## GAJSHIELD

## Build v1.19 dc Series

## Release Date: 26th October 2013

## **Release Notes**

- 1. New DHCP server configure option which supports DHCP server configuration on multiple interfaces
- 2. New tab option to view Active DHCP Leases that can be released from front-end.
- 3. All new help pages that will now redirected to http://www.gajshield.com.
- 4. User-activity report on userSense portal page redirected to log-servers where there is no storage on appliance.
- 5. Change Password link under UserSense page will be active only in Local authentication mode and hidden where third party authentication scheme selected.
- 6. Pdf report problem (special character in proxy user-name) is now fixed.
- 7. IPS download logs problem (excluding to-date) is now fixed.
- 8. SSO user timeout problem (multiple user log-in to single machine) is now fixed.

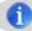

Firmware version 1.19 will be updated only on appliance having firmware version 1.18